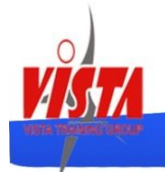

# **دوره آموزش برنامه نویسی جاواjava**

**درباره این دوره:**

جاوا به عنوان یکی از پرکاربردترین و محبوب ترین زبان های برنامه نویسی دنیاست. زبانی که اجرای خروجی های آن محدود به یک سیستم عامل خاص نیست. شعار جاوا: "یکبار بنویس، هر جا اجرا کن".

خروجی برنامه های جاوا بر روی ویندوز، مک، یونیکس، لینوکس و دیگر سیستم عامل ها قابل اجراست. اولین نسخه جاوا در سال ۵۹۹۱ بصورت رسمی ارائه شد، یعنی در همان سال هایی که شئ گرایی پرچم دار دنیای نرم افزار بود. زبان برنامه نویسی جاوا یک زبان برنامه نویسی کامال شئ گراست.

شرکت اراکل در سال ۰۲۵۲ شرکت سان متولی جاوا را خرید و تنها در فاصله چهار سال 2011) 7 SE java (و نسخه java( 2014) 8 SEرا ارائه داد که این نشان از بهبود پشتیبانی و ارتقای ویژگی های این زبان شئ گرا در آینده خواهد بود.

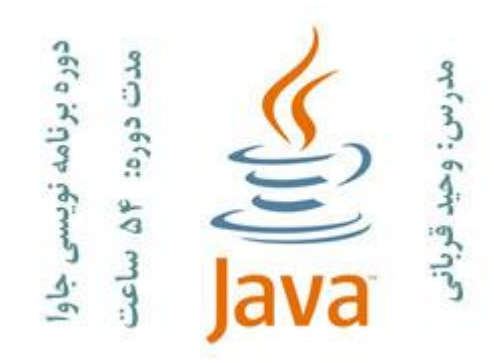

تمرکز این دوره بر روی خصوصیات زبان برنامه نویسی جاوا فارغ از تکنولوژی ها و فریم ورک های مرتبط با این زبان است. به عبارت دیگر شرکت کنندگان، در انتهای این دوره تسلط بسیار خوبی بر روی ویژگی ها و خصوصیات زبان برنامه نویسی جاوا و همچنین مفاهیم شئ گرایی و الگوهای طراحی شئ گرایی کسب می کنند.

همچنین این دوره پیش نیاز دوره آموزشی برنامه نویسی اندروید می باشد. بخصوص برای کسانی که تجربه ای در زمینه پیاده سازی نرم افزار با زبان های برنامه نویسی شئ گرا مثل سی شارپ ندارند.

**سرفصل دوره:** «معرفی زبان برنامه نویسی جاوا «بررسی خصوصیات کلی جاوا «تحلیل و طراحی شئ گرایی باUML «مفاهیم شئ گرایی شامل: ارث بری، چندریختی و... «مفاهیم اصولیSOLID «الگوهای طراحی «کار با رشته ها «مدیریت خطاها و استثناها «کار با مجموعه ها «برنامه نویسی چند نخیMultithreading «کار با فایل هاIO «کار باjson , XML «دسترسی به پایگاه داده و انجام عملیاتCRUD «کار با وب سرویس ها

**مخاطبان دوره:**

دانشجویان و فارغ التحصیالن رشته نرم افزار، برنامه نویسان دات نت که عالقه به مهاجرت به دنیای تکنولوژی ها و فریم ورک های جاوا دارند و همچنین عالقمندان به برنامه نویسی برنامه های کاربردی اندروید که می بایست قبل از دوره اندروید با زبان جاوا آشنا شوند.

**مدت زمان دوره: ۴۵** ساعت

## **جزئیات دوره:**

#### **Introduction to Java**

Brief History of Java

The Java Technology Platform

Installing the JDK

Installing and Configuring Eclipse

## **Language Fundamentals**

Java Source File Structure

The 'main ( )' Method

Expressions and Statements

Java Keywords

Variables: Initialization, Scope

Data Types

Primitive Data Types

Variable Assignment

Type Conversion

Primitive Casting Flow

Implicit Casting, Explicit Casting, Reference Casting

Java Operators

Flow Control: If-Else, Switch-Case, While Loop, Do-While

Arrays: Manipulation, Multi-Dimensional Arrays.

Methods: Declaration, Calling Methods.

Parameter Passing

#### **Classes and Objects**

Overview of Object-Oriented Programming Classes vs. Instances Garbage Collection Custom Classes Package Structure and the Class Path Importing Classes Concept of a 'Constructor' and 'Finalize' Attributes and Behavior Member Modifiers Static Attributes and Methods Static Code Blocks **Inheritance** Define inheritance Describe the 'is-a' relationship Explain how to use the 'extends' keyword to define an inheritance Relationship Identify the effects of access modifiers in an inheritance relationship Explain how to override inherited methods Define abstract classes and their use Define interfaces and their use Discuss up-casting / down-casting references Discuss virtual method invocation in Java

# **Encapsulation**

Defining Encapsulation Access Control, Access Modifier 'Setter & Getter' Methods Inheritance and Encapsulation Composition vs. Inheritance Introduction to Polymorphism Method Overloading Method Overriding Method Overloading Vs. Overriding **Object Oriented Design Principles SOLID** Single responsibility Open-Close Liskov substitution Interface segregation Dependency inversion

# **Design Patterns**

Dependency Injection

**Observer** 

Builder

Factory

Singleton

Strategy

Decorator

Composite

Facade

**String**

**Collection and Generics**

**Multithreading**

**File I/O**

**XML- json**

#### **Database**

JDBC

Performing Basic JDBC Operations

Calling Stored Procedures

Transactions and Metadata

Handling BLOBs and CLOBs

Database Configuration

**Java web service**

Restful Web Service